# **Statistik**

#### **für Betriebswirtschaft, Internationales Management, Wirtschaftsinformatik und Informatik**

#### Sommersemester 2016

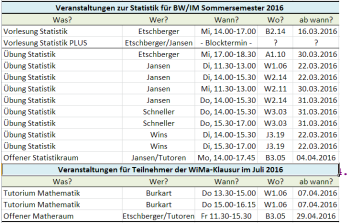

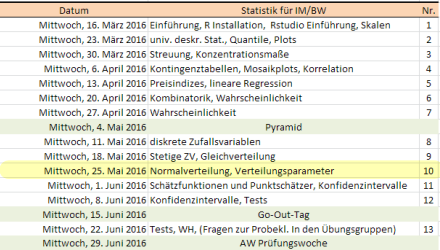

- **Offener Stat-/Mathraum am 27.5. (Freitag) offen**
- **Nur zwei Anmeldungen für STAT PLUS --> Kurs findet nicht statt!**
- **HA 25.5.2016: 51, 66-71, 72d,e, 75-77**

## Prof. Dr. Stefan Etschberger Hochschule Augsburg

#### Normalverteilung

#### **Statistik** Etschberger – SS2016

Eine Zufallsvariable X mit einer Dichtefunktion

$$
f(x) = \frac{1}{\sigma\sqrt{2\pi}} \cdot e^{-\frac{(x-\mu)^2}{2\sigma^2}}
$$

und  $\sigma > 0$  heißt normalverteilt.

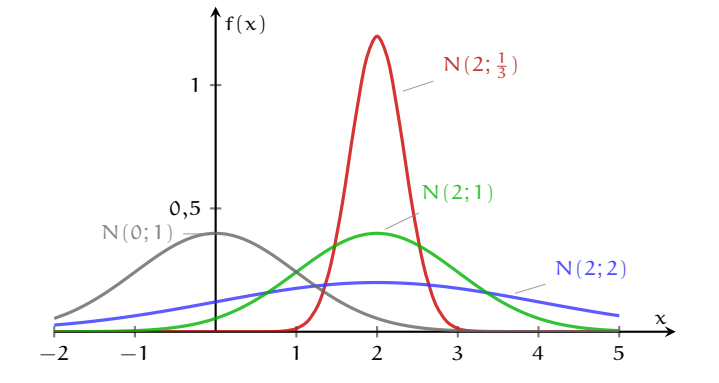

- **1. Einführung**
- **2. Deskriptive Statistik**
- **3. W-Theorie**

Kombinatorik

Zufall und Wahrscheinlichkeit

Zufallsvariablen und Verteilungen

[Verteilungsparameter](#page-8-0)

**4. Induktive Statistik**

**Quellen**

Kurzschreibweise: X ∼ N(µ; σ)

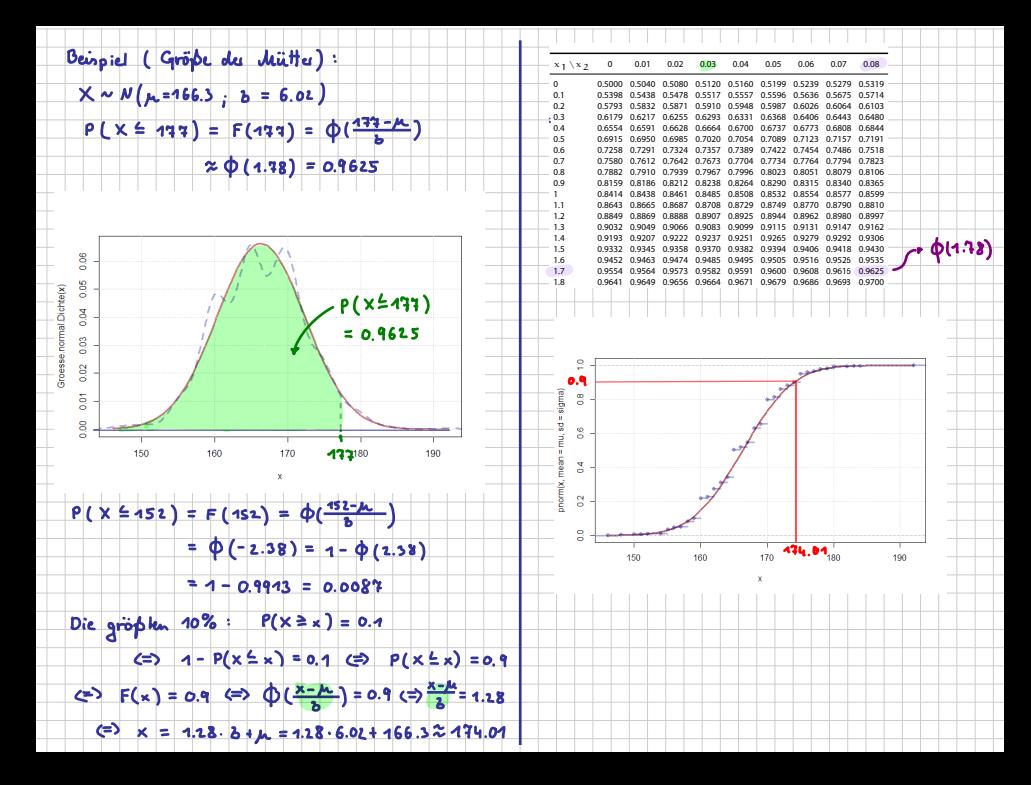

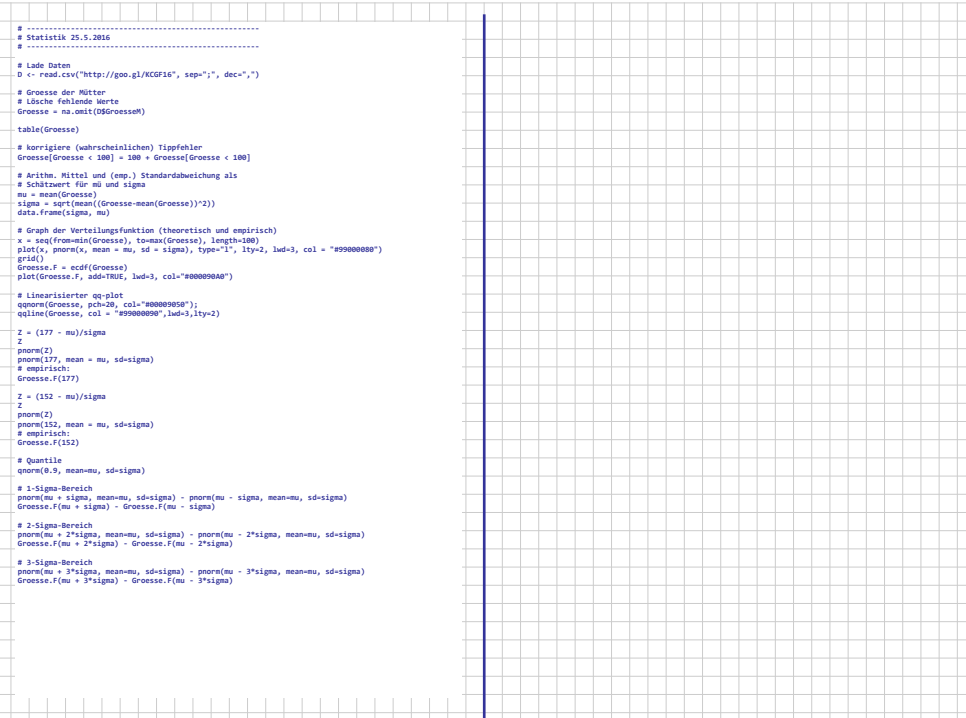

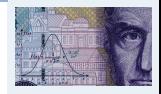

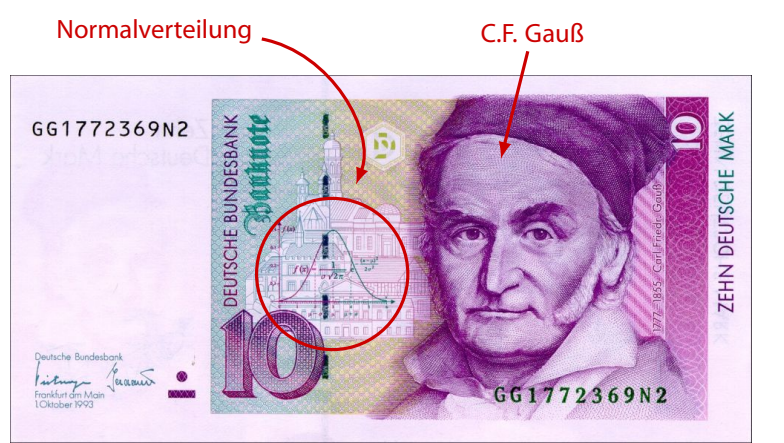

**1. Einführung**

**2. Deskriptive Statistik**

**3. W-Theorie**

Kombinatorik

Zufall und Wahrscheinlichkeit

Zufallsvariablen und Verteilungen

[Verteilungsparameter](#page-8-0)

**4. Induktive Statistik**

**Quellen**

#### Verteilungsfunktion Φ der Standardnormalverteilung

Dabei bedeutet  $\Phi(x)$  zum Beispiel:  $\Phi(2,13) = \Phi(2,1+0,03) = 0,9834$ . Diesen Wert findet man in der Zeile mit  $x_1 = 2,1$  und der Spalte mit  $x_2 = 0,03$ .

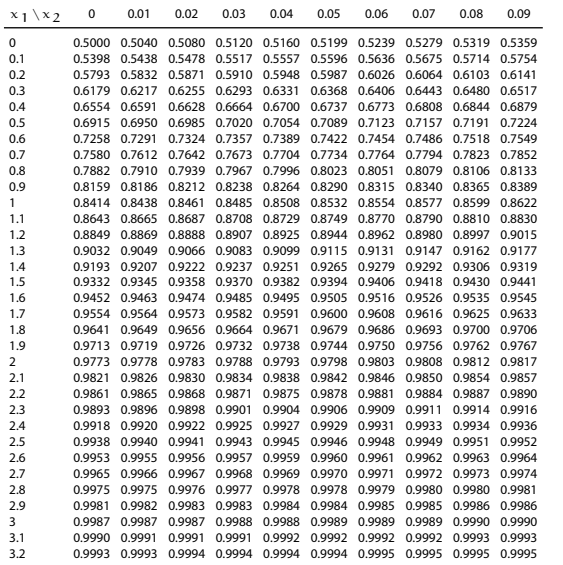

**Statistik** Etschberger – SS2016

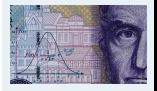

**1. Einführung 2. Deskriptive Statistik 3. W-Theorie** Kombinatorik Zufall und Wahrscheinlichkeit

Zufallsvariablen und

Verteilungen

[Verteilungsparameter](#page-8-0)

**4. Induktive Statistik**

**Quellen**

 $\blacktriangleright$  Dichte ist symmetrisch zu  $\mu$ :

$$
f(\mu-x)=f(\mu+x)
$$

- ➠ µ ist Lage-, σ ist Streuungsparameter
- Standardnormalverteilung: N(0;1) mit Verteilungsfunktion  $\Phi(x)$  ( $\rightarrow$  Tabelle 3)
- Kenntnis von  $\Phi(x)$ ,  $\mu$  und  $\sigma$  genügt, denn:  $X \sim N(\mu; \sigma) \iff \frac{X-\mu}{\sigma} \sim N(0; 1) \Rightarrow$

$$
F(x)=\Phi\!\left(\frac{x-\mu}{\sigma}\right)
$$

 $\blacktriangleright$  Tabelle enthält nur positive x: Deswegen

$$
\Phi(-x)=1-\Phi(x)
$$

**Statistik** Etschberger – SS2016

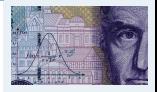

**1. Einführung**

**2. Deskriptive Statistik**

**3. W-Theorie**

Kombinatorik

Zufall und Wahrscheinlichkeit

Zufallsvariablen und Verteilungen

[Verteilungsparameter](#page-8-0)

**4. Induktive Statistik**

**Quellen**

**Beispiel:** Beispiel:  $A = \begin{pmatrix} 2 & 3 \ 1 & 2 \end{pmatrix}$  Projektdauer X ~ N(39; 2).

Wahrscheinlichkeit für Projektdauer zwischen 37 und 41 Wochen?

**Lösung:**

$$
P(37 \le X \le 41) = F(41) - F(37)
$$
  
=  $\Phi\left(\frac{41-39}{2}\right) - \Phi\left(\frac{37-39}{2}\right)$   
=  $\Phi(1) - \Phi(-1)$   
=  $\Phi(1) - [1 - \Phi(1)]$   
=  $2 \cdot \Phi(1) - 1$   
=  $2 \cdot 0,8413 - 1$   
= 0,6826

**Statistik** Etschberger – SS2016

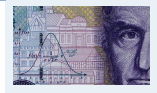

**1. Einführung**

**2. Deskriptive Statistik**

**3. W-Theorie**

Kombinatorik

Zufall und Wahrscheinlichkeit

Zufallsvariablen und Verteilungen

[Verteilungsparameter](#page-8-0)

**4. Induktive Statistik**

**Quellen**

#### **Statistik** Etschberger – SS2016

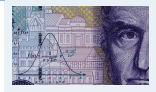

<span id="page-8-0"></span>a) Modus  $x_{\text{Mod}}$ :  $f(x_{\text{Mod}}) \ge f(x)$  für alle x (i.A. nicht eindeutig, z.B. Gleichverteilung)

#### **Beispiele:**

- Normalverteilung:  $x_{Mod} = \mu$
- **Diskrete Verteilung mit:**

$$
\begin{array}{c|c}\n\chi & 0 & 1 & 2 \\
f(x) & \frac{1}{4} & \frac{1}{2} & \frac{1}{4} \\
\end{array}\n\bigg}\n\Rightarrow x_{\text{Mod}} = 1
$$

**1. Einführung 2. Deskriptive Statistik**

**3. W-Theorie**

Kombinatorik

Zufall und Wahrscheinlichkeit

Zufallsvariablen und Verteilungen

[Verteilungsparameter](#page-8-0)

**4. Induktive Statistik**

**Quellen**

**Tabellen**

Ä

- b) Median  $x_{Med}$ : F( $x_{Med}$ ) =  $\frac{1}{2}$  bzw. kleinstes x mit F( $x$ )  $>$   $\frac{1}{2}$ **Beispiele:**  $0.75$ 
	- Normalverteilung:  $x_{Med} = \mu$
	- Diskrete Verteilung  $\bullet$ oben:  $F(0) = \frac{1}{4} < \frac{1}{2}$ ,  $F(1) = \frac{3}{4} > \frac{1}{2} \Rightarrow x_{\text{Med}} = 1$

#### Lageparameter: Fraktile

c) α-Fraktil  $x_\alpha$ : F( $x_\alpha$ ) = α (für stetige Verteilungen) **Beispiel:** X ∼ N(0; 1), Y ∼ N(3; 2)

$$
\begin{array}{rcl}\n x_{0,975} &=& 1,96 \\
 x_{0,025} &=& -x_{0,975} \\
 y_{0,025} &=& 2 \cdot x_{0,025} + 3 = -0,92\n \end{array}\n \quad \begin{array}{rcl}\n \text{(Ta} & \frac{18}{10} \\
 \text{(Ta} & \frac{2}{10} \\
 \text{(Ta} & \frac{2}{10} \\
 \text{(Ta)} & \frac{2}{10} \\
 \text{(Ta)} & \frac{2}{10} \\
 \text{(Ta)} & \frac{2}{10} \\
 \text{(Ta)} & \frac{2}{10} \\
 \text{(Ta)} & \frac{2}{10} \\
 \text{(Ta)} & \frac{2}{10} \\
 \text{(Ta)} & \frac{2}{10} \\
 \text{(Ta)} & \frac{2}{10} \\
 \text{(Ta)} & \frac{2}{10} \\
 \text{(Ta)} & \frac{2}{10} \\
 \text{(Ta)} & \frac{2}{10} \\
 \text{(Ta)} & \frac{2}{10} \\
 \text{(Ta)} & \frac{2}{10} \\
 \text{(Ta)} & \frac{2}{10} \\
 \text{(Ta)} & \frac{2}{10} \\
 \text{(Ta)} & \frac{2}{10} \\
 \text{(Ta)} & \frac{2}{10} \\
 \text{(Ta)} & \frac{2}{10} \\
 \text{(Ta)} & \frac{2}{10} \\
 \text{(Ta)} & \frac{2}{10} \\
 \text{(Ta)} & \frac{2}{10} \\
 \text{(Ta)} & \frac{2}{10} \\
 \text{(Ta)} & \frac{2}{10} \\
 \text{(Ta)} & \frac{2}{10} \\
 \text{(Ta)} & \frac{2}{10} \\
 \text{(An)} & \frac{2}{10} \\
 \text{(An)} & \frac{2}{10} \\
 \text{(An)} & \frac{2}{10} \\
 \text{(An)} & \frac{2}{10} \\
 \text{(An)} & \frac{2}{10} \\
 \text{(An)} & \frac{2}{10} \\
 \text{(An)} & \frac{2}{10} \\
 \text{(An)} & \frac{2}{10} \\
 \text{(An)} & \frac{2}{10} \\
 \text{(An)} & \frac{2}{10} \\
 \text{(An)} &
$$

#### Hinweise:

 $\bullet$   $x_{Med} = x_{0,5}$ Wenn  $x_\alpha$  nicht vertafelt  $\rightarrow$  Interpolation:  $x_{\alpha} \approx x_{a} + (x_{b} - x_{a}) \cdot \frac{\alpha - a}{b-a}$ b − a

mit  $a :$  größte vertafelte Zahl  $< \alpha$ b : kleinste vertafelte Zahl  $> \alpha$ 

Beispiel: 
$$
X \sim N(0; 1)
$$
;  $x_{0,6} \approx$   
0,25 + (0,26 – 0,25) ·  $\frac{0,6-0,5987}{0,6026-0,5987} = 0,2533$ 

| x $\rightarrow$ x $\rightarrow$ 0 | 0.90 | 0.90 | 0.90 | 0.90 | 0.90 | 0.90 | 0.90 | 0.90 | 0.90 | 0.90 | 0.90 | 0.90 | 0.90 | 0.90 | 0.90 | 0.90 | 0.90 | 0.90 | 0.90 | 0.90 | 0.90 | 0.90 | 0.90 | 0.90 | 0.90 | 0.90 | 0.90 | 0.90 | 0.90 | 0.90 | 0.90 | 0.90 | 0.90 | 0.90 | 0.90 | 0.90 | 0.90 | 0.90 | 0.90 | 0.90 | 0.90 | 0.90 | 0.90 | 0.90 | 0.90 | 0.90 | 0.90 | 0.90 | 0.90 | 0.90 | 0.90 | 0.90 | 0.90 | 0.90 | 0.90 | 0.90 | 0.90 | 0.90 | 0.90 | 0.90 | 0.90 | 0.90 | 0.90 | 0.90 | 0.90 | 0.90 | 0.90 | 0.90 | 0.90 | 0.90 | 0.90 | 0.90 | 0.90 | 0 |
|-----------------------------------|------|------|------|------|------|------|------|------|------|------|------|------|------|------|------|------|------|------|------|------|------|------|------|------|------|------|------|------|------|------|------|------|------|------|------|------|------|------|------|------|------|------|------|------|------|------|------|------|------|------|------|------|------|------|------|------|------|------|------|------|------|------|------|------|------|------|------|------|------|------|------|------|------|---|
|-----------------------------------|------|------|------|------|------|------|------|------|------|------|------|------|------|------|------|------|------|------|------|------|------|------|------|------|------|------|------|------|------|------|------|------|------|------|------|------|------|------|------|------|------|------|------|------|------|------|------|------|------|------|------|------|------|------|------|------|------|------|------|------|------|------|------|------|------|------|------|------|------|------|------|------|------|---|

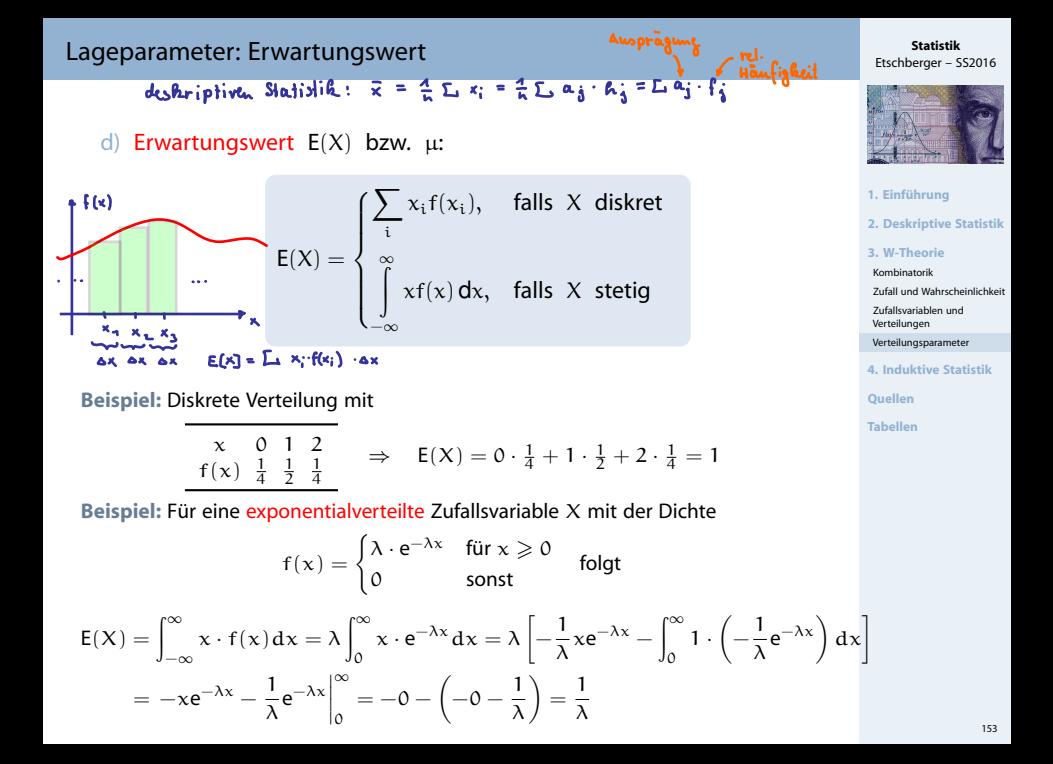

Occopiel: Glücksspiel, Einsatz 1E

A useablung sveiteilung  $(x =$   $\epsilon_1 \epsilon_2 \epsilon_3 \epsilon_5)$ 

 $x = -1$  0 10<br>  $f(x) = 0.9$  0.08 0.02

Erwardungswert: E  $[X] = -1.0.9 + 0.0.08 + 10.0.02$ <br>= -0.40 €

Beispiel : Erwantungsweit der Gleichnerkilng

 $X$  gleichvesteit mit  $f(x) = \begin{cases} \frac{1}{b-a} & f, a \le x \le b \\ 0 & \text{snst} \end{cases}$ 

 $E[x] = \int_{x}^{\infty} x \cdot f(x) dx = \int_{x}^{\infty} x \cdot (\frac{1}{b+a}) dx$ 

=  $\frac{4}{b-a}$   $\int_a^b x dx = \frac{4}{b-a}$   $\cdot \left[ \frac{x}{2} x^2 \right]_a^b$  $=\frac{b^2-a^2}{(b-a)^2} = \frac{b-a}{(b-a)^2} = \frac{b+a}{2}$ <br>=  $\frac{b^2-a^2}{(b-a)^2} = \frac{b^2-a^2}{(b-a)^2} = \frac{b+a}{2}$ 

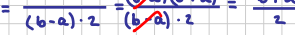

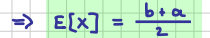

- In Ist f symmetrisch bzgl. a, so gilt  $E(X) = a$ **Beispiel:** f der Gleichverteilung symmetrisch bzgl.  $\frac{a+b}{2} \Rightarrow E(X) = \frac{a+b}{2}$
- **Lineare Transformation:**

$$
\mathsf{E}(\alpha+bX)=\alpha+b\cdot\mathsf{E}(X)
$$

Summenbildung:

$$
\mathsf{E}\!\left(\sum_{i=1}^n X_i\right) = \sum_{i=1}^n \mathsf{E}(X_i)
$$

**Beispiel:** X gleichverteilt in [0; 10], Y ~ N(1; 1);  $Z = X + 5Y$ 

$$
E(Z) = E(X + 5Y) = E(X) + E(5Y) = E(X) + 5 \cdot E(Y) = \frac{10+0}{2} + 5 \cdot 1 = 10
$$

Unabhängigkeit:

X, Y unabhängig  $\Rightarrow$  E(X⋅Y) = E(X)⋅E(Y)

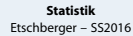

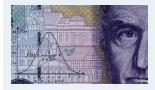

- **1. Einführung**
- **2. Deskriptive Statistik**
- **3. W-Theorie**
- Kombinatorik

Zufall und Wahrscheinlichkeit

Zufallsvariablen und Verteilungen

[Verteilungsparameter](#page-8-0)

**4. Induktive Statistik**

**Quellen**

155

**Statistik**

Etschberger – SS2016

**1. Einführung**

**2. Deskriptive Statistik**

**3. W-Theorie**

Kombinatorik

Zufall und Wahrscheinlichkeit

Zufallsvariablen und Verteilungen

[Verteilungsparameter](#page-8-0)

**4. Induktive Statistik**

**Quellen**

**Tabellen**

Streuungsparameter

 $=\frac{4}{h}\sum_{i} (x_i - \bar{x})^2$ <br> $=\frac{4}{h}\sum_{i} (a_i - \bar{x})^2 f_i$ <br> $=\sum_{i} (a_i - \bar{x})^2 f_i$ deskriptiv: mittle quadratische Abw. **Varianz** Var(X) bzw.  $\sigma^2$ :

$$
\text{Var}(X) = E([X - E(X)]^2) = \begin{cases} \sum_i [x_i - E(X)]^2 f(x_i), & \text{wenn } X \text{ diskret} \\ \int_{-\infty}^{\infty} [x - E(X)]^2 f(x) \, dx, & \text{wenn } X \text{ stetig} \end{cases}
$$

:

$$
\blacktriangleright \text{Standardabweichung Sta}(X) \text{ bzw. } \sigma: \text{ Sta}(X) = \sqrt{\text{Var}(X)}
$$

 $(x)$ 1 4 1 2 1

Beispiel: Diskrete Verteilung 
$$
\begin{array}{cc} x & 0 & 1 & 2 \\ f(x) & \frac{1}{x} & \frac{1}{x} & \frac{1}{x} \end{array}
$$

Var(X) = 
$$
(0-1)^2 \cdot \frac{1}{4} + (1-1)^2 \cdot \frac{1}{2} + (2-1)^2 \cdot \frac{1}{4} = \frac{1}{2}
$$

**Beispiel:** Für eine exponentialverteilte Zufallsvariable X (Dichte siehe Erwartungswert) folgt

$$
Var(X) = \int_{-\infty}^{\infty} (x - E(X)) f(x) dx = \lambda \int_{0}^{\infty} (x - \frac{1}{\lambda})^{2} \cdot e^{-\lambda x} dx
$$

$$
= e^{-\lambda x} \left( -x^{2} + \frac{2x}{\lambda} - \left( \frac{1}{\lambda} \right)^{2} - \frac{2}{\lambda^{2}} - \frac{2x}{\lambda} + \frac{2}{\lambda^{2}} \right) \Big|_{0}^{\infty}
$$

$$
= 0 - \left( -0^{2} - \left( \frac{1}{\lambda} \right)^{2} \right) = \frac{1}{\lambda^{2}}
$$

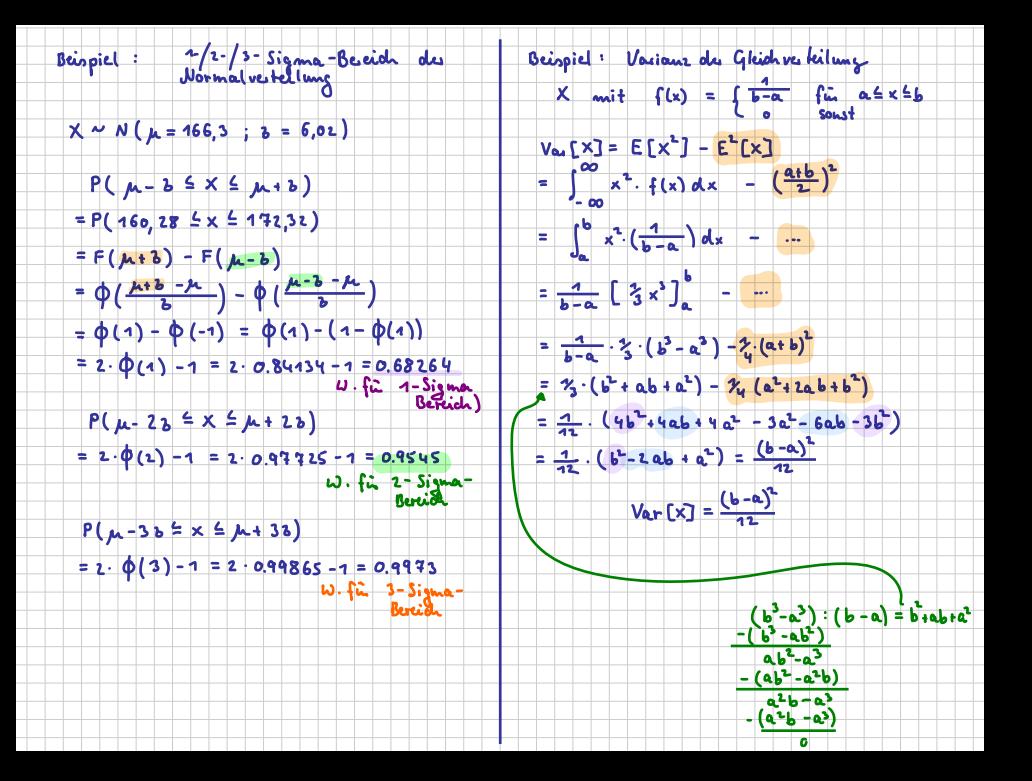

### Verschiebungssatz:

$$
\text{Var}(X) = \text{E}(X^2) - [\text{E}(X)]^2
$$

**Beispiel: Diskrete Verteilung**  $f(x)$  $\overline{1}$ 4 1 2 1 4 :  $E(X^2)$ )  $= 0^2 \cdot \frac{1}{4} + 1^2 \cdot \frac{1}{2} + 2^2 \cdot \frac{1}{4}$  $= \frac{3}{2}$  $\Rightarrow$   $E(X^2) - [E(X)]^2 = \frac{3}{2} - 1^2 = \frac{1}{2} = Var(X)$ 

▶ Lineare Transformation:

 $\textsf{Var}(\mathfrak{a} + \mathfrak{b}X) = \mathfrak{b}^2 \, \textsf{Var}(X)$ 

Summenbildung gilt nur, wenn die  $X_i$  unabhängig! Dann:

$$
\text{Var}\!\left(\sum_{i=1}^n X_i\right) = \sum_{i=1}^n \text{Var}(X_i)
$$

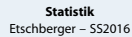

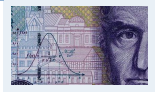

- **1. Einführung**
- **2. Deskriptive Statistik**
- **3. W-Theorie**
- Kombinatorik

Zufall und Wahrscheinlichkeit

Zufallsvariablen und Verteilungen

[Verteilungsparameter](#page-8-0)

**4. Induktive Statistik**

**Quellen**

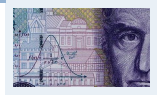

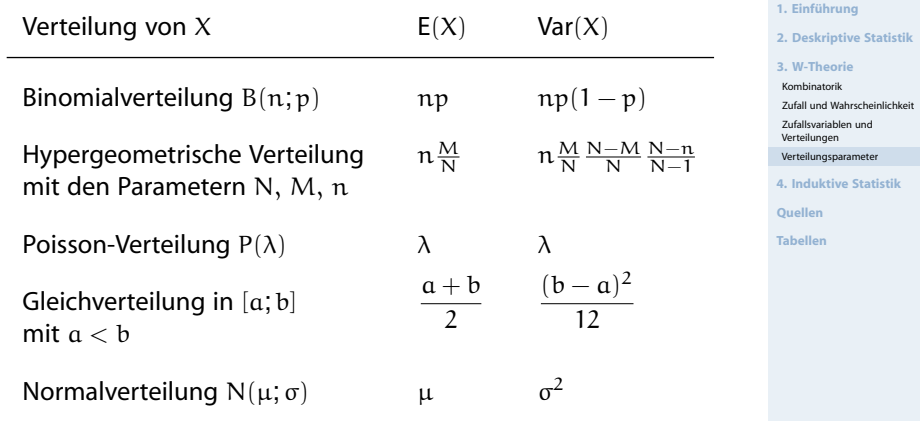

### Anwendung: Ungleichung von Tschebyschow

Für beliebige Zufallsvariablen X und  $\varepsilon > 0$  gilt die Ungleichung von Tschebyschow:

$$
P\big(|X - E[X]| \geqslant \epsilon\big) \ \leqslant \ \frac{\text{Var}[X]}{\epsilon^2}
$$

#### **Beispiele:**

X ist gleichverteilt mit Parametern  $\alpha$ , b und  $\varepsilon = \frac{1}{3}(\alpha - b)$ , also  $E[X] = \frac{1}{2}(a + b)$  und  $Var[X] = \frac{1}{12}(a - b)^2$ 

$$
\Rightarrow P\big( \big| X - \tfrac12 (\mathfrak{a} + \mathfrak{b} ) \big| \geqslant \tfrac13 (\mathfrak{a} - \mathfrak{b} ) \big) \, \leqslant \, \frac{ (\mathfrak{a} - \mathfrak{b})^2}{12} \cdot \frac{3^2}{(\mathfrak{a} - \mathfrak{b})^2} = \tfrac{3}{4}
$$

► 
$$
X \sim B(100; 0,2)
$$
 und  $\epsilon = 10$   
damit:  $E[X] = 100 \cdot 0,2 = 20$  und Var[X] =  $100 \cdot 0,2 \cdot (1 - 0,2) = 16$ 

$$
\Rightarrow P\big(|X-20| \geqslant 10\big) \leqslant \frac{16}{10^2} = 0,16
$$

**Statistik** Etschberger – SS2016

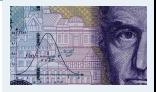

**1. Einführung**

**2. Deskriptive Statistik**

**3. W-Theorie**

Kombinatorik

Zufall und Wahrscheinlichkeit

Zufallsvariablen und Verteilungen

[Verteilungsparameter](#page-8-0)

**4. Induktive Statistik**

**Quellen**

#### Kovarianz und Korrelation

 $\blacktriangleright$  Kovarianz:

$$
\frac{\sum\left(x_{j}\cdot\vec{x}\right)\left(\frac{1}{4}j+\frac{\vec{x}}{4}\right)}{\sqrt{\sum\left(x_{j}\cdot\vec{x}\right)^{2}\sum\left(\frac{1}{4}j+\frac{\vec{x}}{4}\right)^{2}}}
$$

$$
Cov(X, Y) = E[(X - E(X))(Y - E(Y))]
$$
  
= E(X \cdot Y) - E(X) \cdot E(Y)  
(Verschiebungssatz)

$$
\blacktriangleright \text{Korrelations} \\ koefficient:
$$

$$
\rho(X,Y) = \frac{\text{Cov}(X,Y)}{\sqrt{\text{Var}(X) \cdot \text{Var}(Y)}}
$$

**Bemerkungen:**

- $\rho$  ist r nachgebildet  $\Rightarrow \rho \in [-1, 1]$
- $|p| = 1 \iff Y = a + bX$  (mit  $b \neq 0$ )
- $\rho = 0 \iff X, Y$  unkorreliert

Varianz einer Summe zweier ZV:

 $Var(X + Y) = Var(X) + Var(Y) + 2Cov(X, Y)$ 

# $= 0.4$

**Statistik** Etschberger – SS2016

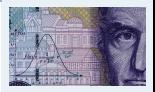

**1. Einführung**

**2. Deskriptive Statistik**

**3. W-Theorie**

Kombinatorik

Zufall und Wahrscheinlichkeit

Zufallsvariablen und Verteilungen

[Verteilungsparameter](#page-8-0)

**4. Induktive Statistik**

**Quellen**

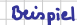

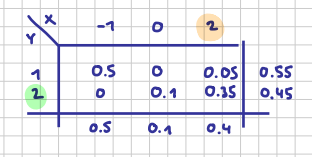

 $Cov [X,Y] = E[X,Y] - E[X] \cdot E[Y]$ 

 $E[X] = -1.0.5 + 0.0.1 + 2.0.4 = 0.3$ <br> $E[Y] = 1.0.55 + 2.0.45 = 1.45$ 

 $E[X \cdot Y] = (-1) \cdot 7 \cdot 0.5 + 0 \cdot 7 \cdot 0 + 2 \cdot 7 \cdot 0.05$ <br>(-1) 2 0 + 0 2 0 1 2 5

 $= 1.0$ 

 $Cov [X,Y] = 4.0 - 0.3 \cdot 1.45 = 40.565$ 

 $g[x, x] = \frac{C_0 \sqrt{[x, x]} \sqrt{[x, x]}$ 

#### <span id="page-20-0"></span>Verteilungsfunktion Φ der Standardnormalverteilung

**Statistik** Etschberger – SS2016

Dabei bedeutet  $\Phi(x)$  zum Beispiel:  $\Phi(2,13) = \Phi(2,1 + 0,03) = 0,9834$ . Diesen Wert findet man in der Zeile mit  $x_1 = 2,1$  und der Spalte mit  $x_2 = 0,03$ .

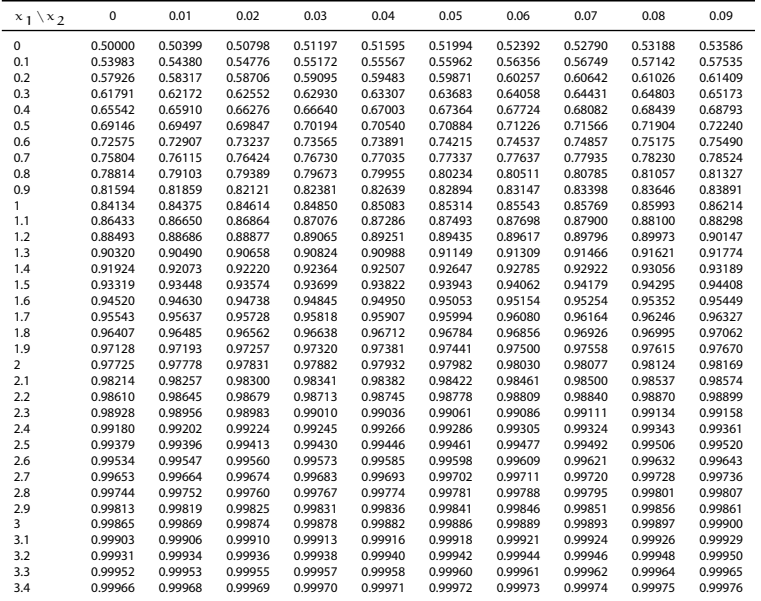

**1. Einführung**

**Qu Tak** Bir Poi

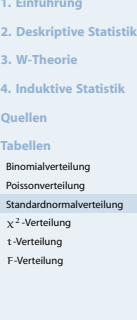